**AutoCAD Crack [Updated] 2022**

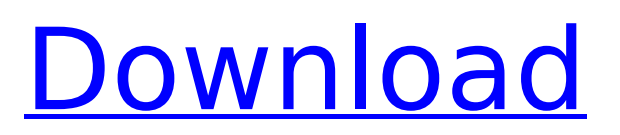

Learn more about the AutoCAD product suite What is AutoCAD? The AutoCAD suite of applications is a comprehensive, professional product designed for the architectural, engineering, and construction industries, with a number of applications, including AutoCAD, AutoCAD LT, AutoCAD WS, and AutoCAD Map 3D. AutoCAD is a desktop CAD application that

## displays 2D and 3D drawings. It includes an array of drawing and editing tools and

is capable of exporting files in a variety of formats, including DWG, DXF, PDF, EPS, and AI. Autocad is a desktop engineering and drafting software application. It allows you to draw and edit 2D and 3D models, add annotations, create project documents, and share your work with others. The software features a number of 2D and 3D drawing tools, including line,

### arc, and polygon drawing, linear and angular dimensioning, text tools, and more. It also supports a variety of drawing projection and alignment methods, pathfinding, and design features. The AutoCAD LT suite of software applications is designed for the casual user, with a simplified feature set. It allows users to create architectural, mechanical, plumbing, and electrical designs using either 2D or 3D drafting tools. The software

### also includes standard drawing tools, such as line, polyline, and arc. It is designed for use on tablets and laptops, as well as traditional desktop computers. AutoCAD WS is a cloud-based engineering, drafting, and design software application that runs on mobile devices. It allows you to create 2D and 3D drawings, view, and annotate them in the cloud, and share your work online. What is AutoCAD Map 3D? AutoCAD

### Map 3D is a commercial, cloud-based 3D mapping and visualization software application. The application is designed to run on a wide variety of devices and on the web, as well as within AutoCAD. AutoCAD Map 3D allows you to create, view, and edit three-dimensional (3D) models of an area of interest, such as a city or factory. You can then link 3D models to geographic locations, map them to existing drawings, or create

collections that can be added to later. You can also annotate your 3D models, and share them online. What is Auto

**AutoCAD Crack +**

3D modeling AutoCAD For Windows 10 Crack and other Autodesk applications such as AutoCAD Download With Full Crack LT support importing and exporting.DWG and.DGN files, which are native CADformat documents, and are

capable of handling all the various AutoCAD file types. The.DWG file format evolved from the older file format.DXF. In 2014, Autodesk introduced ArchiCAD, a new crossplatform, native CAD application. AutoCAD LT 3D is a variant of AutoCAD LT 2D. It is designed to be used by those who have only basic drawing skills, as well as those with no CAD experience. Its 'freehand' and'snap to grid' editing

### capabilities make it ideal for simple 3D drafting tasks. LT is based on an ObjectARX library, called the LT ObjectARX component, which is a COM automation component, and ObjectARX provides the structure and behaviors for AutoCAD LT's tools. AutoCAD Architecture is an AutoCAD native application designed specifically for architecture and engineering. The architects, engineers, and construction managers who

### work with AutoCAD Architecture can use any hardware and software, including the licensed version of AutoCAD LT. The software interface and graphics use a modern, streamlined user interface based on AutoCAD's new 'light' user interface. AutoCAD Architecture provides building and construction software functionality including project management, documentation and CAD drawing creation, working with building

elements, and 3D visualization of buildings and urban environments. In June 2014, Autodesk introduced AutoCAD Plant 3D, a variant of AutoCAD LT 3D for plant and machine design. The software uses a 'cloud' (cloud computing) technology from Autodesk's AlchemyAPI platform for visual inspection, Augmented Reality and exploration, tool operation and interoperability. See also ADF References External links AutoCAD WinCAD.com –

Autodesk Showcase AutoCAD's YouTube Channel Category:Computer-aided design software Category:Windows graphicsrelated software Category:Computer-aided design software for Windows Category:Companies based in Irvine, California Category:Software companies based in the San Francisco Bay Area Category:Software companies established in 1982 Category:1982 establishments in California

Category:Autodesk acquisitions Category:1982 establishments in California Category:Software companies of the ca3bfb1094

Go to "file", "projects", "new project" Enter the project name. Select a different template if you wish. Select "download template" to generate the project. Go to "File", "Save as..." Save the file "autocad.dlg" into the project. Close the file. Step 5 Start the project with autocad. You can now close the autocad file. You can import this project into autocad using: 1) File",

"import file", "import to current project". 2) File", "open project file". Q: How to set the Android Emulator version? I would like to know the way to set the emulator version inside android-studio. I have installed all the prerequisites but there is no option for emulator version How to set it? A: You don't need to install it. Go to File > Settings > Apps > Default apps > select 'AVD Manager' A: There is an extra step after all the above. You need to

### first open the settings then on the left pane in the settings window, you need to select "Apps" then "Default apps", and then select "AVD Manager" from there. Modeling tropospheric O3 using a free tropospheric chemical transport model. Over the past decade, many reanalyses of tropospheric ozone (O3) were performed by using a number of short and long-range O3 transport models. From these reanalyses, it has been shown

### that over large regions of the globe, the troposphere-tostratosphere gradient of O3 is negative, at least in summer and fall. Recent analysis of O3 gradients using a satellitebased observation of the tropospheric O3 horizontal distribution also suggests that the troposphere-tostratosphere O3 gradient is negative over much of the world's land areas. This analysis indicates that previous reanalyses and models may be

underestimating the magnitude of the troposphereto-stratosphere O3 gradient. To account for the underestimate, the free tropospheric chemistry (FTC) model was used to simulate a set of vertical profiles of the O3 air mass mixing ratio in order to better constrain the gradient. The model results were found to be consistent with the observations and simulations produced by the other models

# For more information, see Markup Assist. Smooth, Responsive Workspace: The workspace has been redesigned to enhance responsiveness to your drawings. Less chrome and

clutter make it easier to keep your drawing open, while zooming in and out of drawings on the screen is faster. (video: 1:20 min.) For more information, see the new Drawing Mode guide. New themes, languages, and

language packs: New colors, languages, and language packs. — AutoCAD 2023 will be available in late June 2019. More details on release dates, features and pricing will be shared later this year. — Be sure to read the release notes for known issues, and make sure you have AutoCAD installed and updated to the current release. See the full release notes for AutoCAD 2023. Check out CADTutor's recent video on AutoCAD 2020 or the new drawing

mode guide. — Visit the New Feature and Best Practices pages to learn how to take advantage of the new features in AutoCAD. — You can find AutoCAD news, downloads, support, resources, and more on our website. You can find information about AutoCAD on our online user manual and our help pages. — To receive news and product updates, subscribe to our newsletter. Subscribe How do I get the new AutoCAD for

Windows? All AutoCAD customers who purchased a perpetual or perpetual Upgrade Agreement receive the free upgrade to AutoCAD for Windows. For more information, see our release notes. How do I get the new AutoCAD for Mac? Mac customers can download the new AutoCAD for Mac from the App Store, or on this page: Downloads. How do I get the new AutoCAD for Windows Desktop? For more information, see our release

#### notes. How do I get the new AutoCAD for AutoCAD LT? AutoCAD LT customers can download the new AutoCAD LT 2023 from the App Store, or on this page: Downloads. How do I get the new AutoCAD for DGN? AutoCAD for DGN customers can download the new AutoCAD for DGN 2023 from the App Store, or on this page: Downloads. How do I

**System Requirements:**

OS: Windows 7, Windows 8.1, Windows 10 (32bit or 64bit), Windows Server 2012 R2 (32bit or 64bit). Windows 7, Windows 8.1, Windows 10 (32bit or 64bit), Windows Server 2012 R2 (32bit or 64bit). CPU: 1.6Ghz Dual-Core Processor or Higher 1.6Ghz Dual-Core Processor or Higher RAM: 1 GB Memory or Higher 1 GB Memory or Higher Graphics: NVIDIA GTX 460/GTX 560/GTX 680/GTX

<https://fitenvitaalfriesland.nl/autocad-24-1-crack-free-download-x64/> [https://shalamonduke.com/wp-content/uploads/2022/07/AutoCAD\\_MacWin\\_Updated.pdf](https://shalamonduke.com/wp-content/uploads/2022/07/AutoCAD_MacWin_Updated.pdf) <https://www.talkmoreafrica.com/wp-content/uploads/2022/07/rayhal.pdf> <https://laissezfairevid.com/autocad-crack-torrent-free-download-3264bit/> <https://firis.pl/autocad-24-2-crack-for-pc/> <https://biodashofficial.com/autocad-24-1-crack-2/> <http://www.360sport.it/advert/autocad-free-4/> <https://setewindowblinds.com/autocad-2021-24-0-crack-with-license-code-free-download/> <http://www.perfectlifestyle.info/autocad-20-0-free-download-latest/> <https://touky.com/autocad-24-2-with-license-key-for-pc/> <https://tvlms.com/wp-content/uploads/2022/07/joyfhaml.pdf> <http://cpstest.xyz/autocad-23-0-crack-with-key-2022/> <http://tekbaz.com/2022/07/24/autocad-2018-22-0-free-updated/> <https://awamagazine.info/advert/autocad-crack-free-download-latest-2022-2/> <http://gurureviewclub.com/autocad-crack-x64-3/> <http://bonnethotelsurabaya.com/?p=49493> <https://dronezone-nrw.2ix.de/advert/autocad-crack-with-registration-code-download-2/> <http://salvationarmysalem.org/?p=4947> [https://northshorerealtysanpancho.com/advert/autocad-crack-serial-number-full-torrent](https://northshorerealtysanpancho.com/advert/autocad-crack-serial-number-full-torrent-download-3264bit-final-2022/)[download-3264bit-final-2022/](https://northshorerealtysanpancho.com/advert/autocad-crack-serial-number-full-torrent-download-3264bit-final-2022/) <https://nyfindnow.com/wp-content/uploads/2022/07/talidela.pdf>